# Министерство науки и высшего образования Российской Федерации федеральное государственное бюджетное образовательное учреждение высшего образования «Санкт-Петербургский государственный университет промышленных технологий и дизайна» (СПбГУПТД)

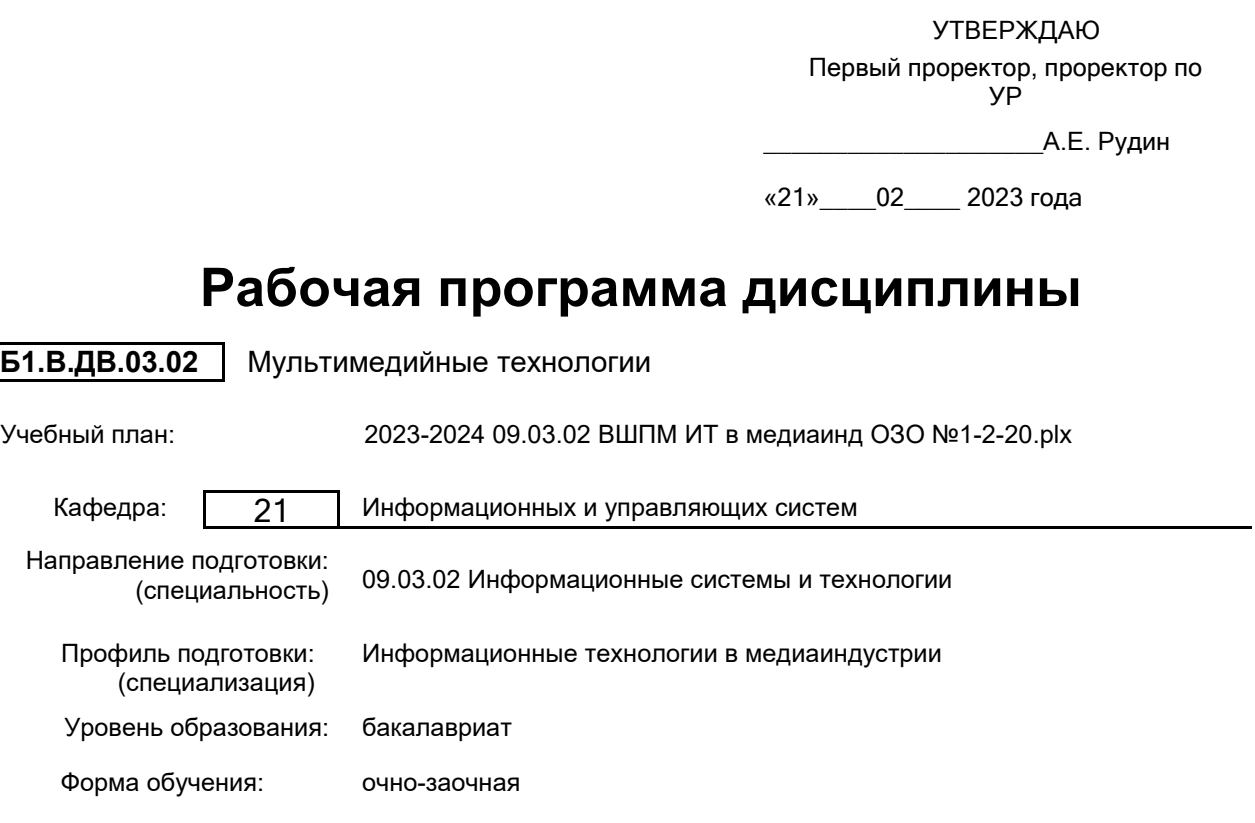

# **План учебного процесса**

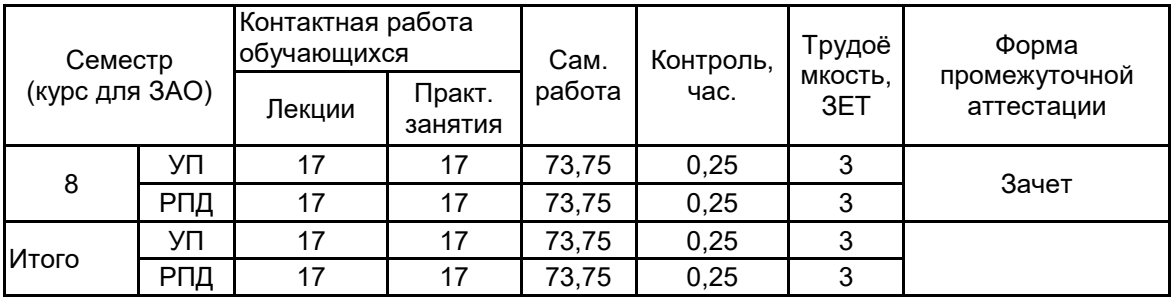

Рабочая программа дисциплины составлена в соответствии с федеральным государственным образовательным стандартом высшего образования по направлению подготовки 09.03.02 Информационные системы и технологии, утверждённым приказом Минобрнауки России от 19.09.2017 г. № 926

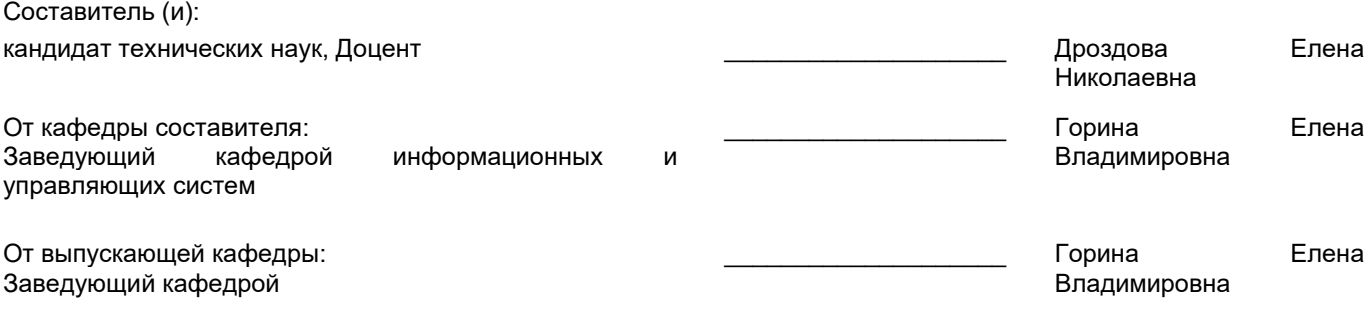

\_\_\_\_\_\_\_\_\_\_\_\_\_\_\_\_\_\_\_\_\_\_\_\_\_\_\_\_\_\_\_\_\_\_\_\_\_\_\_\_\_\_\_\_\_\_\_\_\_\_\_\_\_\_\_\_\_\_\_\_\_\_\_\_

Методический отдел:

## **1 ВВЕДЕНИЕ К РАБОЧЕЙ ПРОГРАММЕ ДИСЦИПЛИНЫ**

**1.1 Цель дисциплины:** Сформировать компетенции обучающегося в области мультимедийных технологий.

## **1.2 Задачи дисциплины:**

- Рассмотреть существующие технологии проектирования и демонстрации мультимедийных продуктов;
- Раскрыть принципы функционирования мультимедийных продуктов;
- Раскрыть принципы создания мультимедийных продуктов.

## **1.3 Требования к предварительной подготовке обучающегося:**

Предварительная подготовка предполагает создание основы для формирования компетенций, указанных в п. 2, при изучении дисциплин:

Технологии и методы программирования

Информационные технологии

Мультимедийные издания

3D-моделирование и анимация

# **2 КОМПЕТЕНЦИИ ОБУЧАЮЩЕГОСЯ, ФОРМИРУЕМЫЕ В РЕЗУЛЬТАТЕ ОСВОЕНИЯ ДИСЦИПЛИНЫ**

## **ПК-1: Способен осуществлять проектирование информационных ресурсов в сфере медиаиндустрии**

**Знать:** особенности использования мультимедиа технологий в медиаиндустрии; типы и требования к данным мультимедиа информации и средства их обработки; технические и художественные принципы производства графического контента.

**Уметь:** получать, хранить и обрабатывать графическую, анимационную, текстовую, фото- , аудио-, видеоинформацию для использования ее в разработке дизайна мультимедийного продукта; разрабатывать проектную идею и комплекс функциональных решений для создания дизайна мультимедийных приложений в дизайне.

**Владеть:** навыками работы с мультимедийными средствами при обработке информации и разработке дизайна интерактивных и мобильных приложений.

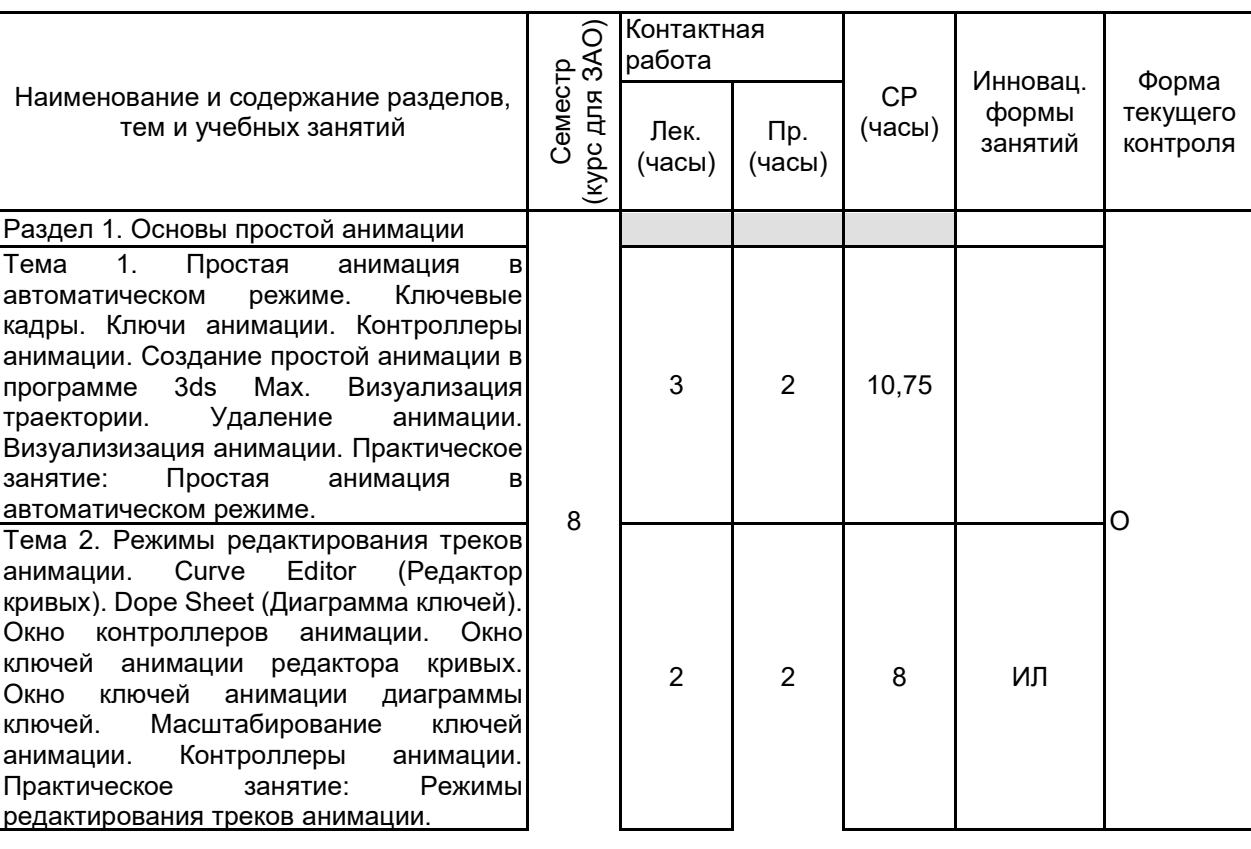

# **3 РЕЗУЛЬТАТЫ ОБУЧЕНИЯ ПО ДИСЦИПЛИНЕ**

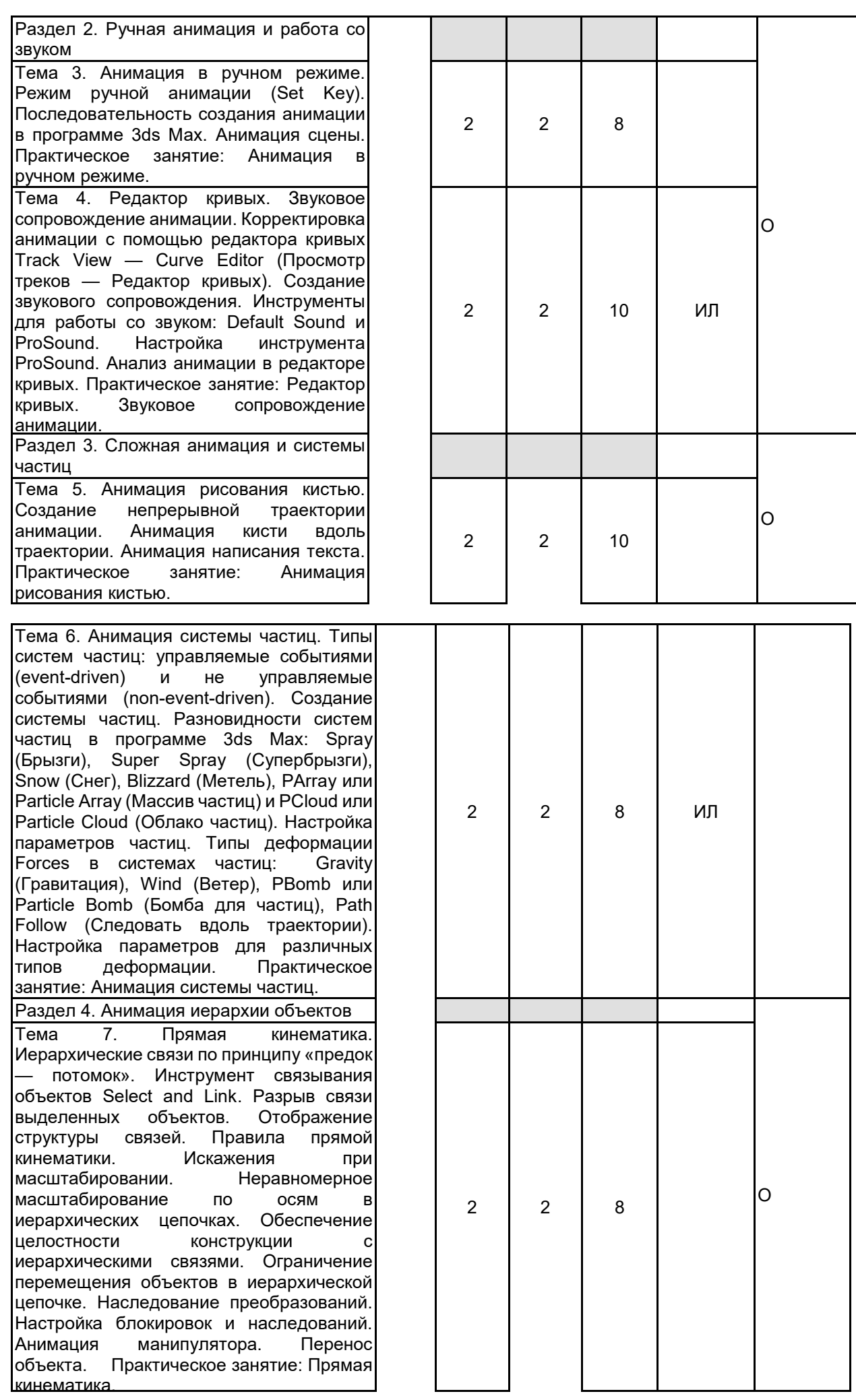

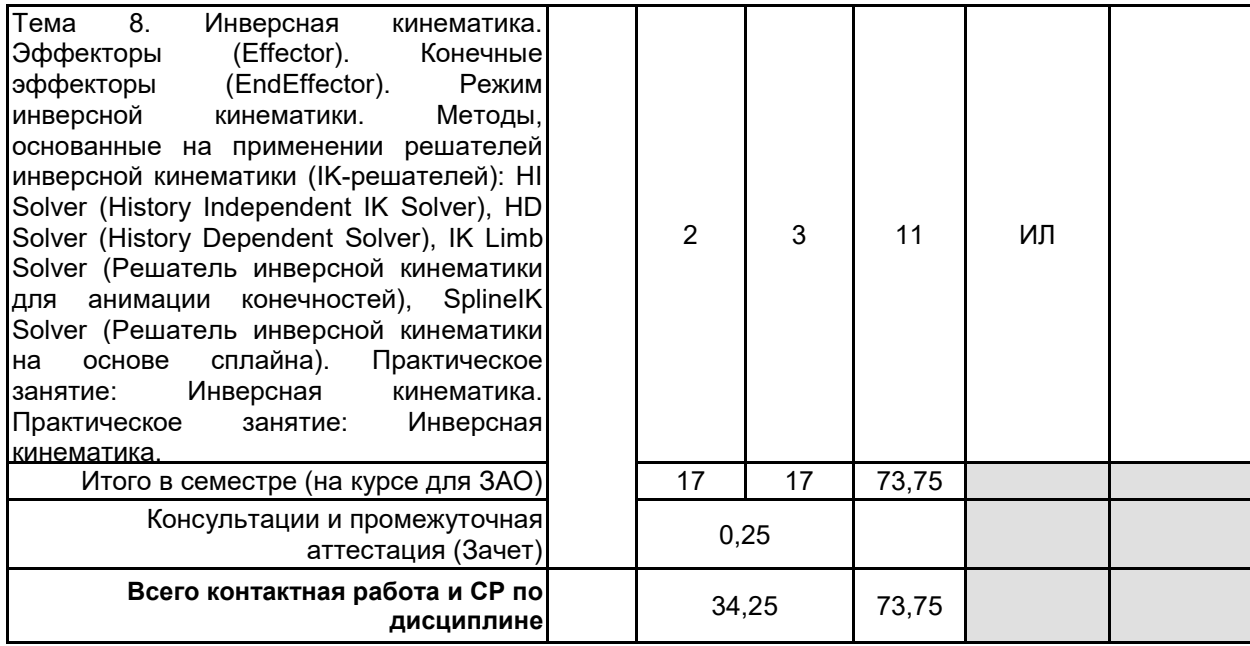

# **4 КУРСОВОЕ ПРОЕКТИРОВАНИЕ**

Курсовое проектирование учебным планом не предусмотрено

# **5. ФОНД ОЦЕНОЧНЫХ СРЕДСТВ ДЛЯ ПРОВЕДЕНИЯ ПРОМЕЖУТОЧНОЙ АТТЕСТАЦИИ**

## **5.1 Описание показателей, критериев и системы оценивания результатов обучения 5.1.1 Показатели оценивания**

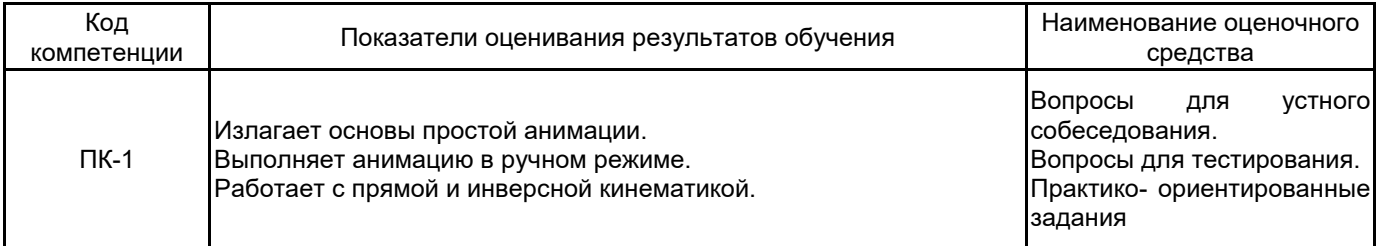

### **5.1.2 Система и критерии оценивания**

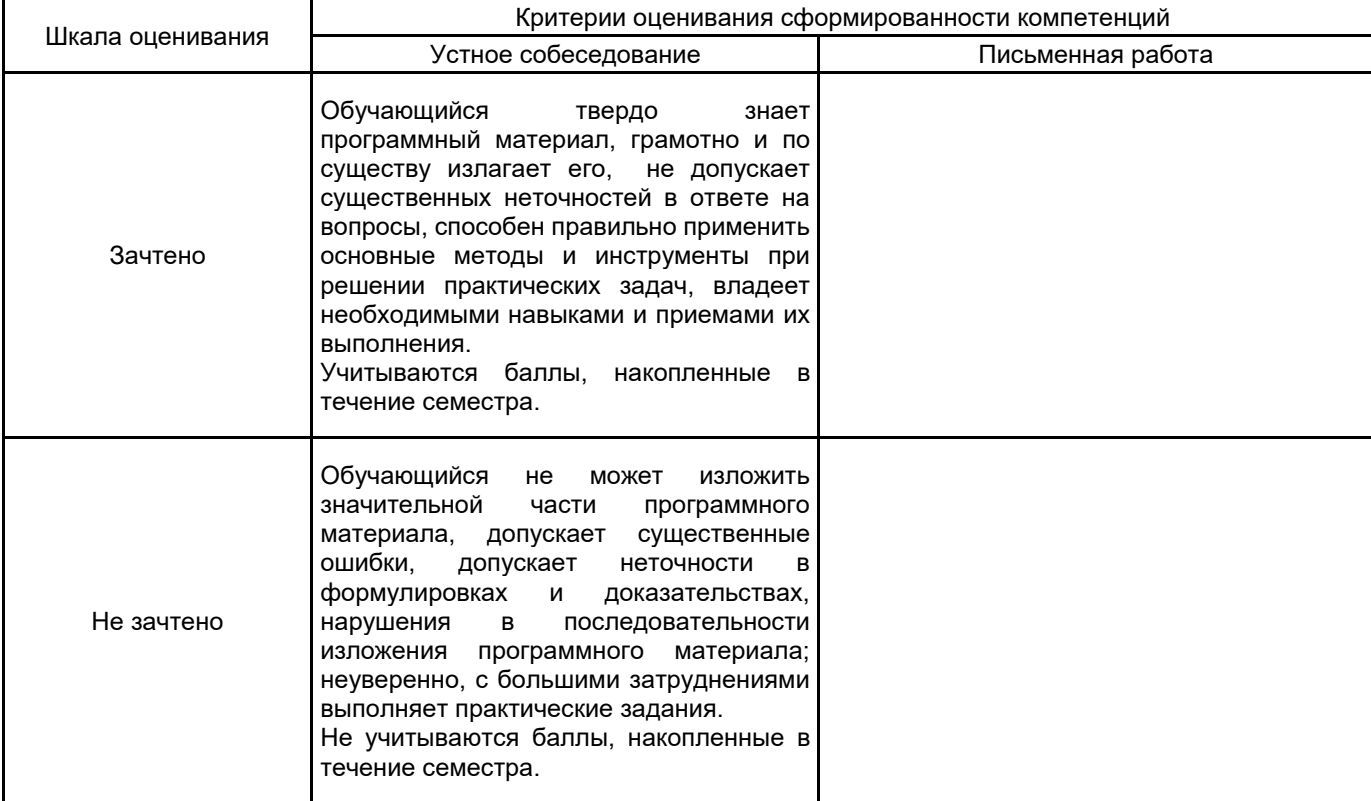

### **5.2 Типовые контрольные задания или иные материалы, необходимые для оценки знаний, умений, навыков и (или) опыта деятельности 5.2.1 Перечень контрольных вопросов**

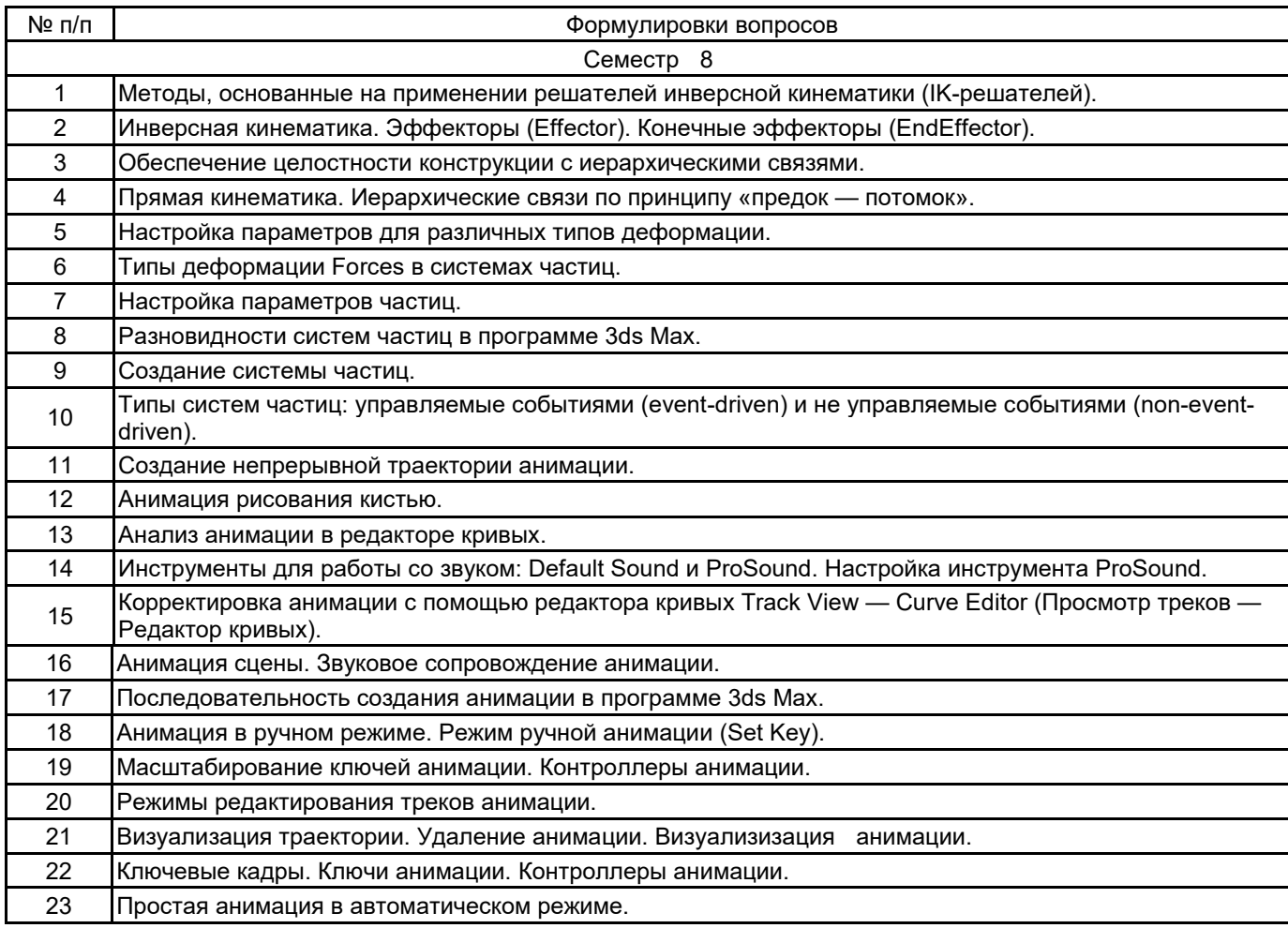

## **5.2.2 Типовые тестовые задания**

1. Что из перечисленного не является методом трехмерной анимации:

а) key frames

б) moution capture

в) скелетная анимация

г) лофтинг

2. Что предоставляет разработчику Web-документа иерархическая структура объектов модели DHTML?

а) прямой программируемый доступ ко всем элементам документа;

б) программируемый доступ только к элементам форм;

в) программируемый доступ только над теми объектами, над которыми выполняются какие-то события

3. Какой тип текстового блока, не существует в рабочей среде Flash?

а) Input

б) Bullet list

в) Static

г) Dynamic

4. Omni, spot и area это:

а) виды источников освещения

б) двухмерные примитивы

в) трехмерные примитивы г) пресеты для рендера

5. Какие формы графического пакета Autodesk 3ds Max необходимы для выполнения преобразования двумерной формы в трехмерное тело методом лофтинга:

а) форма-путь (Path)

б) форма-сечение (Shape)

в) форма-путь (Path) и форма-сечение (Shape)

### **5.2.3 Типовые практико-ориентированные задания (задачи, кейсы)**

1. Выполнить выдавливание контура формы вдоль локальной оси Z, в положительном или отрицательном направлении. В качестве базового графического пакета использовать Autodesk 3ds Max.

2. Создать трехмерное тело методом многослойного выдавливания. В качестве базового графического пакета использовать Autodesk 3ds Max.

3. Произвести выдавливание заданного сечения вдоль профиля боковой поверхности. В качестве базового графического пакета использовать Autodesk 3ds Max.

4. Преобразовать двумерную форму в трехмерное тело методом лофтинга. В качестве базового графического пакета использовать Autodesk 3ds Max.

5. Выполнить имитацию зеркальных свойств плоской поверхности. В качестве базового графического пакета использовать Autodesk 3ds Max.

6. Выполнить моделирование размытого отражения на небольшом объекте. В качестве базового графического пакета использовать Autodesk 3ds Max.

## **5.3 Методические материалы, определяющие процедуры оценивания знаний, умений, владений (навыков и (или) практического опыта деятельности)**

### **5.3.1 Условия допуска обучающегося к промежуточной аттестации и порядок ликвидации академической задолженности**

Проведение промежуточной аттестации регламентировано локальным нормативным актом СПбГУПТД «Положение о проведении текущего контроля успеваемости и промежуточной аттестации обучающихся»

#### **5.3.2 Форма проведения промежуточной аттестации по дисциплине**

Устная  $\vert$  +  $\vert$  Письменная  $\vert$   $\vert$  Компьютерное тестирование  $\vert$  Иная

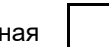

### **5.3.3 Особенности проведения промежуточной аттестации по дисциплине**

При проведении зачета время, отводимое на подготовку к ответу, составляет не более 40 мин. Сообщение результатов обучающемуся производится непосредственно после устного ответа.

### **6. УЧЕБНО-МЕТОДИЧЕСКОЕ И ИНФОРМАЦИОННОЕ ОБЕСПЕЧЕНИЕ ДИСЦИПЛИНЫ**

### **6.1 Учебная литература**

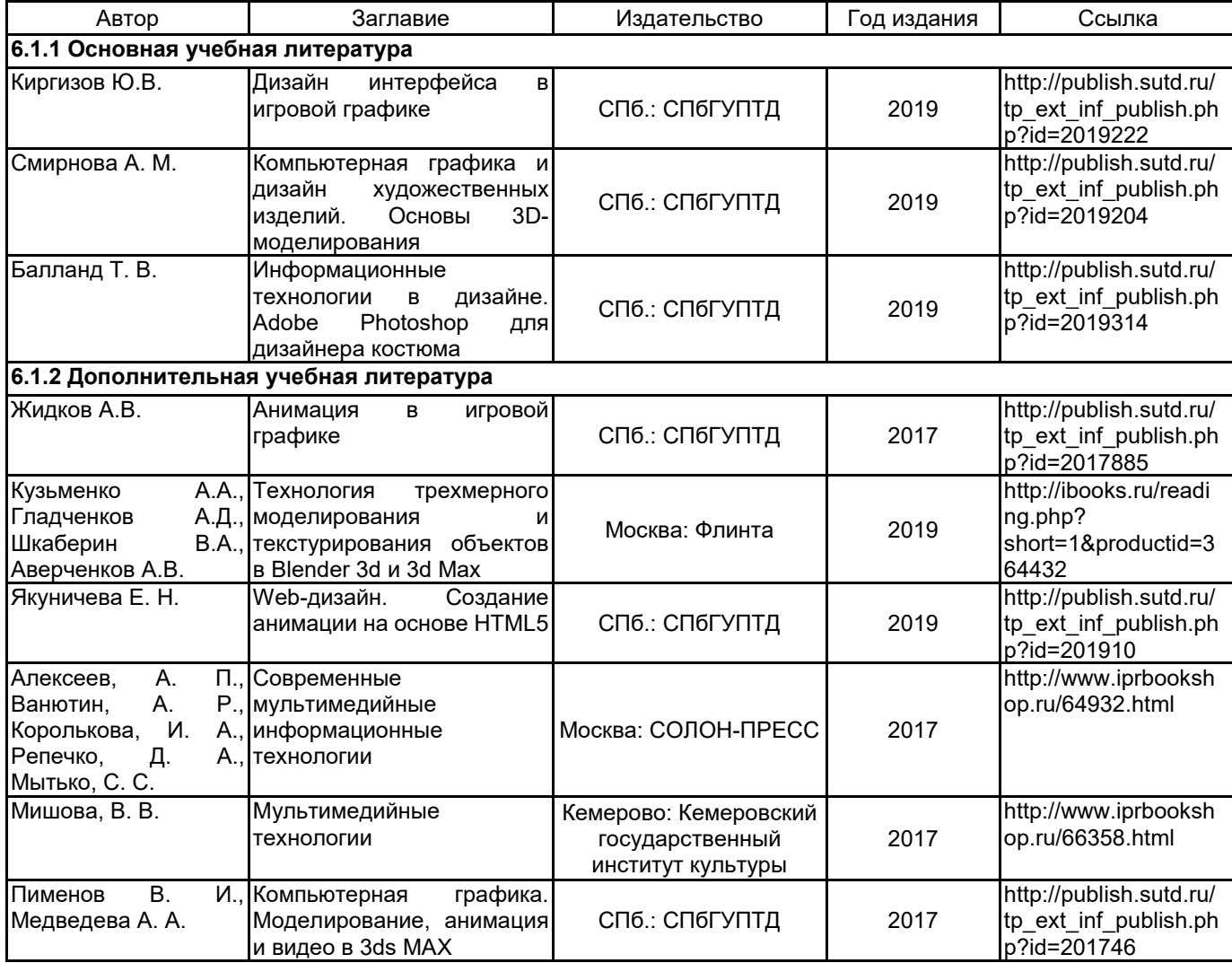

## **6.2 Перечень профессиональных баз данных и информационно-справочных систем**

Портал Росстандарта по стандартизации [Электронный ресурс]. URL: http://standard.gost.ru/wps/portal/

## **6.3 Перечень лицензионного и свободно распространяемого программного обеспечения**

MicrosoftOfficeProfessional

- Microsoft Windows
- Adobe Animate

## **6.4 Описание материально-технической базы, необходимой для осуществления образовательного процесса по дисциплине**

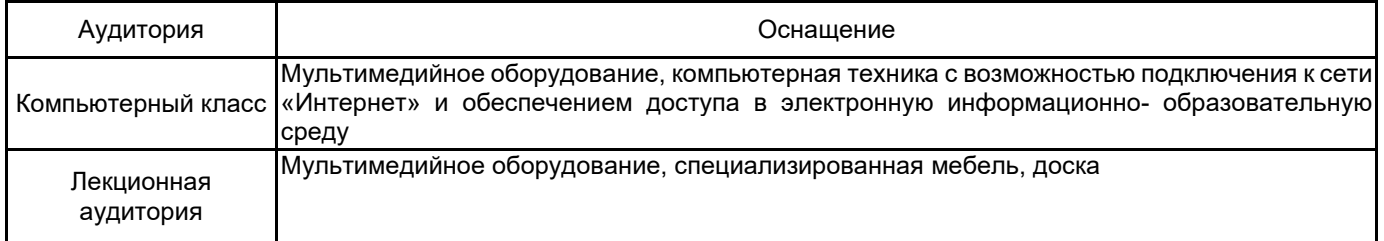